## **How To: Join Quizizz**

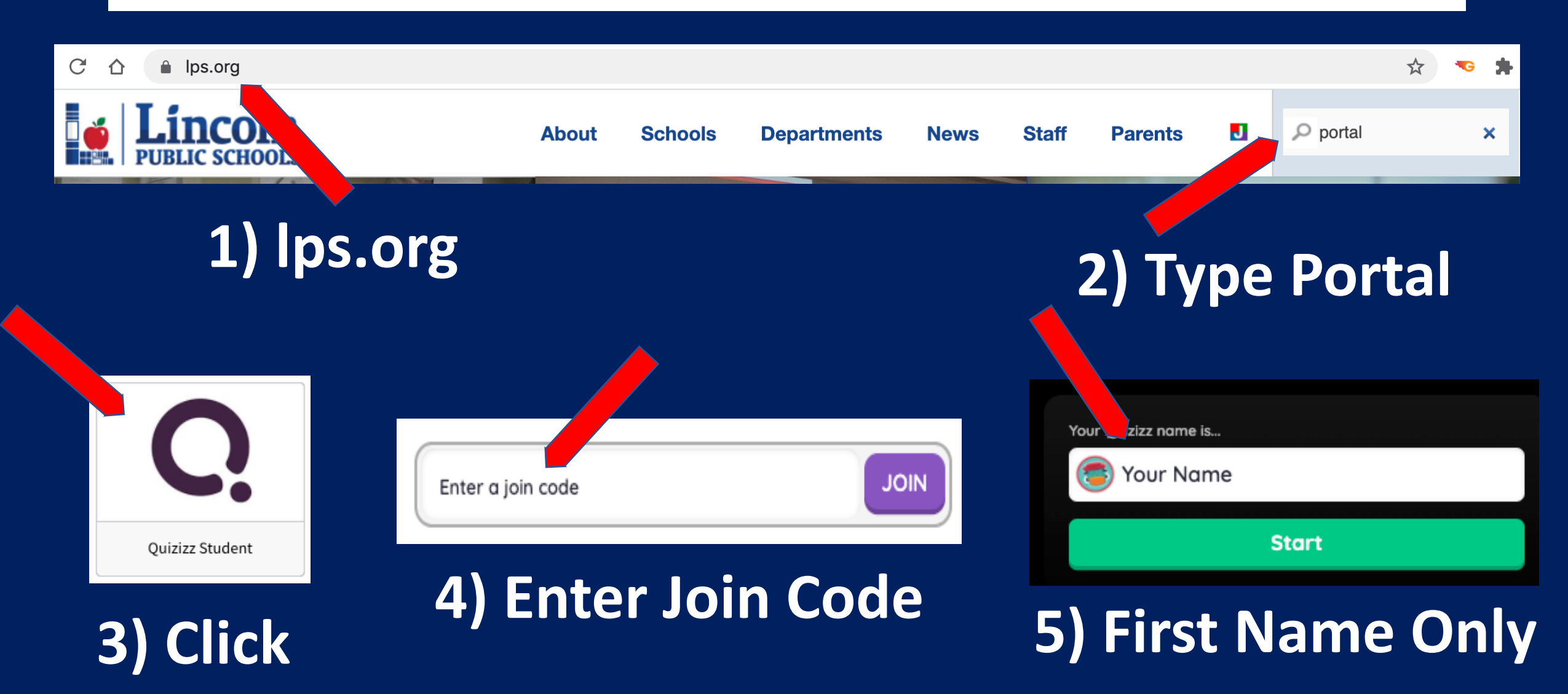